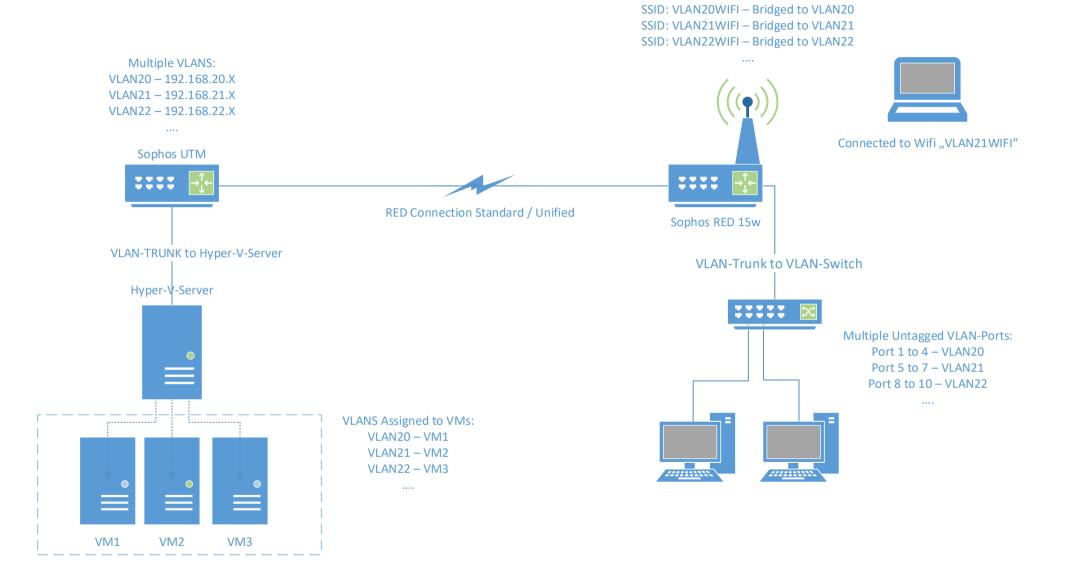

Multiple Wifis: